# **ИНФОРМАЦИОННЫЕ ТЕХНОЛОГИИ**

**Курс лекций**

**Лекция 1. Введение, определение, история**

**Курс лекций**

МТУСИ

## **Что такое информационные технологии?**

**Технология – это комплекс научных и инженерных знаний, реализованных в приемах труда, наборах материальных, технических, энергетических, трудовых факторов производства, способах их соединения для создания продукта или услуги, отвечающих определенным требованиям.**

**Информационные технологии – это комплекс взаимосвязанных научных технологических, инженерных дисциплин, изучающих методы организации труда людей, занятых обработкой и хранением информации, включая вычислительную технику и методы организации и методы организации и взаимодействия с людьми и производственным оборудованием, их практические приложения, а также с этим социальные, экономические и культурные проблемы.**

**Информационная технология, как любая технология, должна:**

- **обеспечивать расчленения процесса обработки информации на этапы, операции, действия;**
- **включать весь набор элементов, необходимых для достижения поставленной цели;**
- **иметь регулярный характер, т.е. этапы, действия, операции технологического процесса могут быть унифицированы и стандартизированы.**

#### **Официальные определения**

- 1. По ФЗ № 149-ФЗ это процессы, методы поиска, сбора, хранения, обработки, предоставления, распространения информации и способы осуществления таких процессов и методов.
- 2. По ГОСТ 34.003-90 это приёмы, способы и методы применения средств вычислительной техники при выполнении функций сбора, хранения, обработки, передачи и использования данных.
- 3. По ISO/IEC; 38500:2008 это ресурсы, необходимые для сбора, обработки, хранения и распространения информации. (ISO – International Standards Union, Международная организация по стандартизации; IEC - International Electrotechnical Commission, Международная электротехническая комиссия).

#### **Информатизация и**

#### **компьютеризация**

Часто понятие информатизация подменяют понятием компьютеризация.

#### В чем различия?

- При компьютеризации общества основное внимание уделяется развитию и внедрению технической базы – компьютеров, серверов, систем хранения и коммуникаций.
- При информатизации общества основное внимание уделяется комплексу мер, направленных на обеспечение полного использования достоверного, исчерпывающего и своевременного знания во всех видах человеческой деятельности.
- «Информатизация общества» более широкое понятие, чем «компьютеризация общества». Она направлена на возможно быстрое и удобное для потребителя овладение информацией и направлена на удовлетворение его потребностей.
- Характерный пример технология Интернет. Техническая база может оставаться той же, но качество получения информации совсем иное. Это и доступ к мировым информационным ресурсам и связь (том числе, защищенная), как на мировом уровне, так и на уровне компании. Благодаря этому бизнес становится более эффективным примерно на том же аппаратном уровне.

### **Характеристика ИТ**

**ДВА НАПРАВЛЕНИЯ РАЗВИТИЯ ИНФОРМАЦИОННЫХ ТЕХНОЛОГИЙ:**

- **1) ВЫПОЛНЕНИЕ БОЛЬШИХ ОБЪЕМОВ ВЫЧИСЛЕНИЙ (АТОМНЫЕ, РАКЕТНЫЕ ТЕХНОЛОГИИ, МОДЕЛИРОВАНИЕ СЛОЖНЫХ ФИЗИЧЕСКИХ И ТЕХНОЛОГИЧЕСКИХ ПРОЦЕССОВ).**
- **2) НАКОПЛЕНИЕ И ОБРАБОТКА ИНФОРМАЦИИ (БИЗНЕС БАНКОВСКИЙ, СТРАХОВОЙ, БИРЖЕВОЙ, ГОСТИНИЧНЫЙ, ТОРГОВЫЙ И Т.Д.).**

**ДЛЯ ИНФОРМАЦИОННЫХ ТЕХНОЛОГИЙ ХАРАКТЕРНЫ:**

- **• ОТСУТСТВИЕ ЕДИНОГО ЦЕНТРА СТАНДАРТИЗАЦИИ,**
- **• БЫСТРОЕ РАЗВИТИЕ,**
- **• ОТСУТСТВИЕ УСТОЯВШИХСЯ ТЕРМИНОЛОГИИ <sup>И</sup> КЛАССИФИКАЦИИ,**
- **• ЗАВИСИМОСТЬ ОТ КВАЛИФИКАЦИИ <sup>И</sup> «ШКОЛЫ» РАЗРАБОТЧИКОВ.**

 **ОТСЮДА СУБЪЕКТИВИЗМ <sup>И</sup> УСЛОВНЫЙ ХАРАКТЕР РАЗНОГО РОДА СИСТЕМАТИЗАЦИЙ, КЛАССИФИКАЦИЙ, ИСПОЛЬЗУЕМЫХ ПОНЯТИЙ.** 

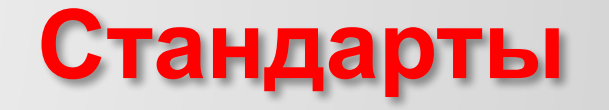

**Стандарт** – вариант реализации спецификации (описания объекта, отраженный в документе), согласованный и принятый аккредитованной организацией, разрабатывающей стандарты .

**Юридические стандарты** подтверждаются законами, которые приняты государством. В России – Федеральное агентство по техническому регулированию и метрологии.

**Фактические стандарты** – существуют, но их использование не определено законами или нормативами. Компания создает продукт или технологию, которые настолько широко используются, что отклонения от них вызывает проблемы совместимости или ограничивают конкурентоспособность (продукты Microsoft, протокол TCP/IP).

**Корпоративные стандарты** разрабатываются компаниями для своих продуктов.

**Стандарты стандартизирующих организаций**, которые создаются специализированными организациями или самоорганизующимися комитетами и форумами. Примеры:

- **ITU** International Telecommunication Union, Международный союз электросвязи;
- **ISO** International Standards Union, Международная организация по стандартизации;
- **IEEE** Institute of Electrical and Electronic Engineering, Институт инженеров по электротехнике и электронике;
- **TIA** Telecommunication Industry Association, Ассоциация телекоммуникационных предприятий;
- **EIA** Electronics Industry Alliance, Ассоциация предприятий электронной промышленности США.

## **С чего начинались информационные технологии?**

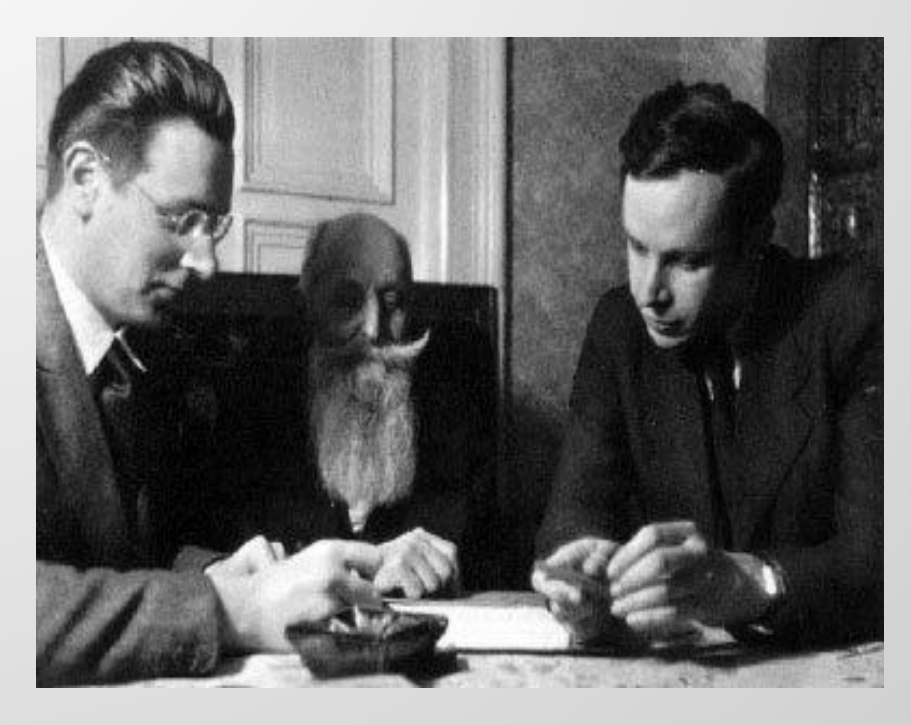

ИТ не могли появиться без появления компьютеров. Кто был первым?

Немецкий инженер и изобретатель первого в мире работающего программируемого компьютера Конрад Цузе столкнулся с проблемой решения огромных систем линейных уравнений, которые было очень трудно просчитать с помощью логарифмической линейки или даже механического калькулятора того времени.

В 30-х годах прошлого века Цузе и его друг Шреер в Берлинском Университете рассказали про построение электронного компьютера. Поскольку их устройство требовало около 2000 радиоламп и несколько тысяч ламп накаливания, их просто высмеяли.

## **Первая ЭВМ**

Вычислительные механизмы были построены с использованием вращающихся элементов и оперировали значениями в десятичной системе счисления. Особенностью Z1 (Z1 или V1, Versuchsmodell-1, то есть «опытная модель») было то, что она занималась обработкой чисел в двоичной системе и для переключения использовались не реле, а металлические пластины. Пластины вырезались Цузе и его друзьями вручную, обычным лобзиком (2000 штук!). Пластины перемещались в строго определённом направлении. Смещённые пластины, указывающие значения вычисляемых величин и математические операции, перемещали ряд других пластин, изменяющих регистр двоичных чисел и сохраняющих промежуточный результат. Позже Шреер предложил заменить пластины на электровакуумные лампы. Полученные данные позволяли производить другие преобразования. Задаваемый оператором алгоритм вычислений и был прототипом современной компьютерной программы. Примечательной особенностью первого компьютера была клавиатура для ввода данных с мигающими лампочками для указания результатов.

Работа над изобретением заняла более двух лет. В 1938 году машина увидела свет. Она состояла из 20 000 элементов.

8

## **Первая ЭВМ**

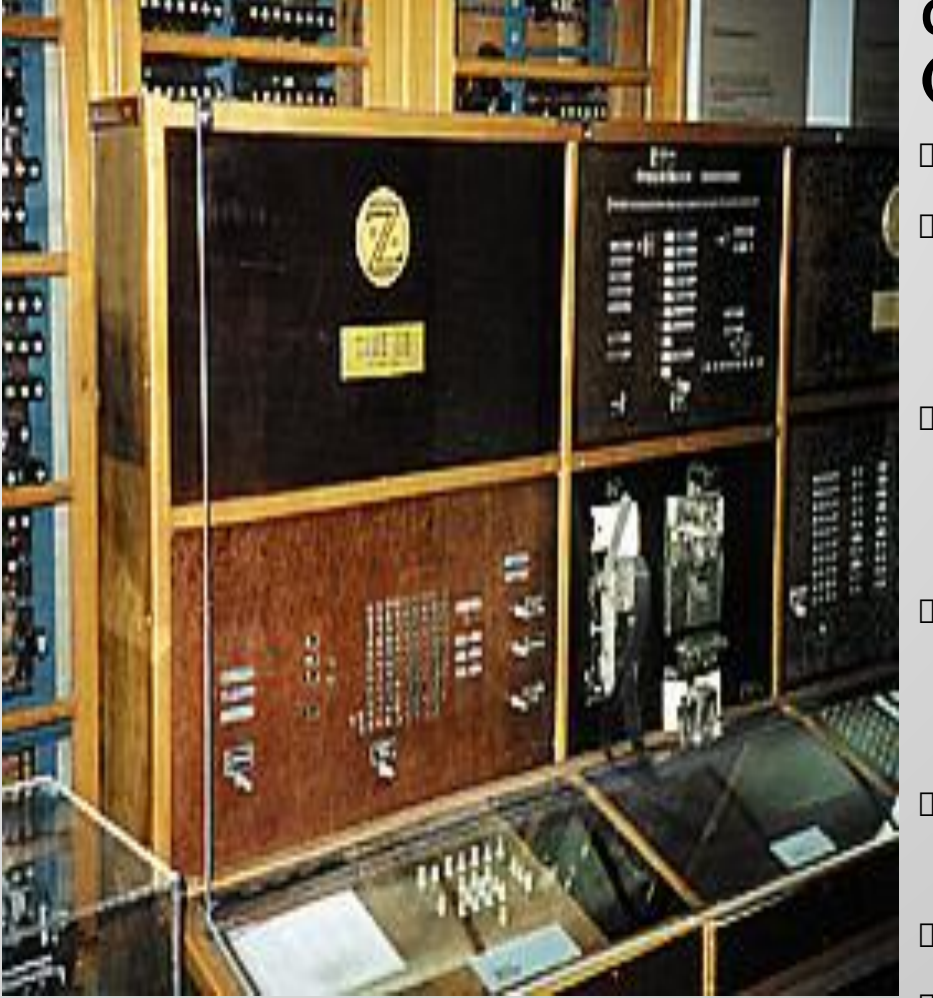

#### **Основные характеристики Z1 (1938г.):**

- Частота: 1 Гц.
- Вычислительный блок: обработка чисел с плавающей запятой.
- Средняя скорость расчета: умножение — 10 секунд, сложение — 5 секунд.
- Ввод данных: клавиатура, устройство считывания с перфоленты.
- Вывод данных: ламповая панель (десятичное представление).
- Память: 64 слова по 22 бита. Вес: около 1000 кг.

## **ЭВМ Z-4**

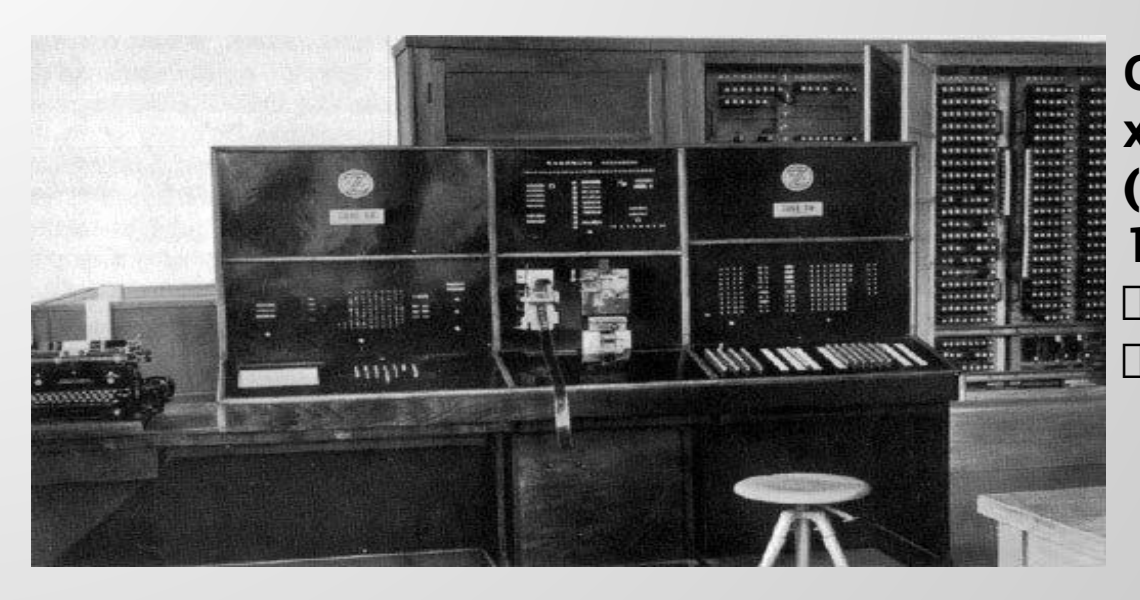

**Основные характеристики Z4 (конец 1944 – начало 1945гг.):** Частота: 30 Гц Вычислительный блок: обработка чисел с плавающей запятой, длина машинного слова — 32 бита.

- Средняя скорость расчета: 0,4 секунды для сложения, 0,3 секунды для умножения.
- Средняя скорость вычислений: 11 операций умножения в секунду.
- Ввод данных: десятичная клавиатура, устройство считывания с перфоленты.
- Вывод данных: печатная машинка марки «Mercedes».
- Память: 64 слова по 22 бита.
- Вес: около 1000 кг.

### **Первый компьютер США Марк I**

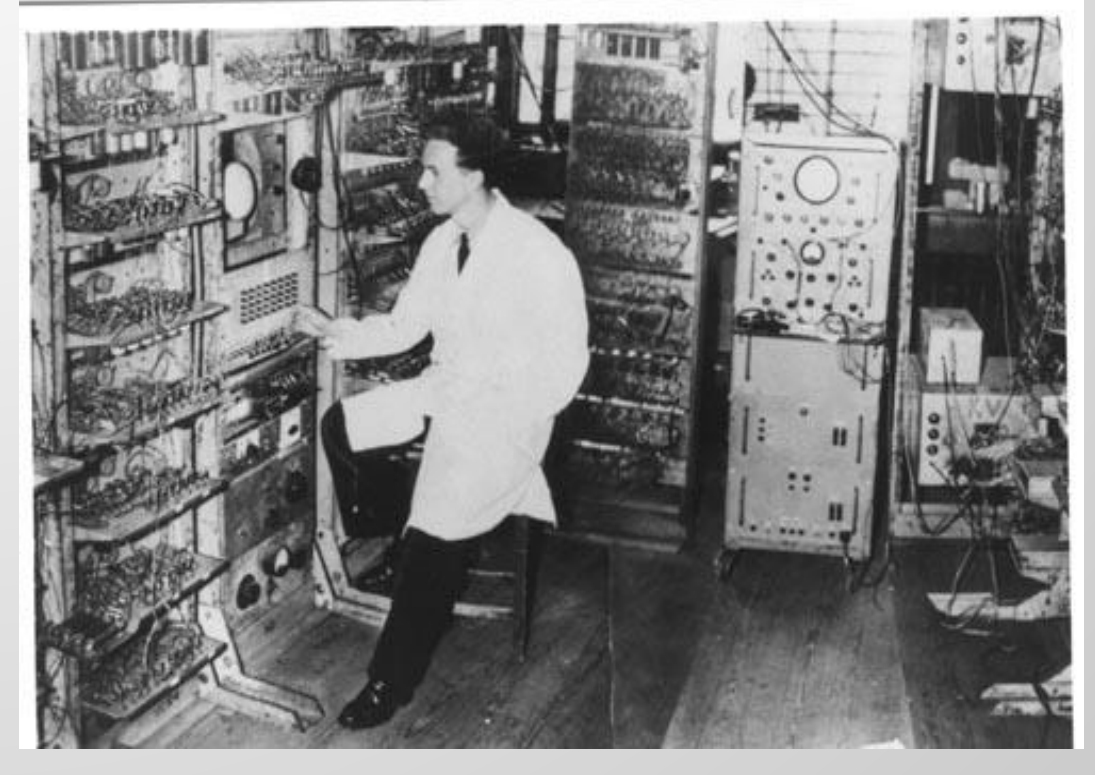

Компьютер США «Марк 1», известный как ASCC (Automatic Sequence Controlled Calculator), был создан в 1941-ом году по заказу Военно-морского флота США генеральным подрядчиком компанией IBM. Разработкой устройства занимались пять инженеров, которыми руководил американский офицер Говард Эйкен.

Разработчики не учли преимуществ двоичной системы счисления, которой пользуется большинство современных компьютеров мира, и заставили машину оперировать десятичными числами. Ввод информации в устройство выполнялся при помощи перфолент.

## **Первый компьютер США Марк I**

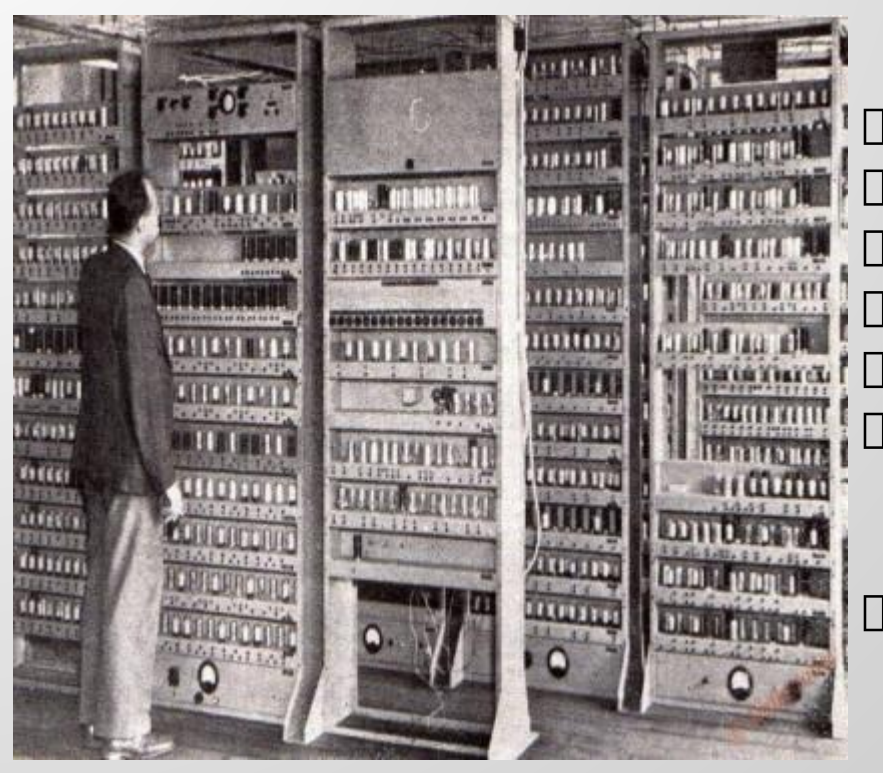

Параметры: длина порядка 17 м; высота свыше 2,5 м;  $\Box$  вес около 4,5 тонн; 765 000 деталей; 800 км соединительных проводов; □ 15-метровый вал, обеспечивающий синхронизацию основных вычислительных элементов; электрический двигатель мощностью 4 кВт.

«Марк 1» умел работать с числами, длина которых составляла до 23 разрядов. На вычитание и сложение тратилось всего 0,3 с, на умножение – 6 секунд, на деление – 15,3 секунды, на выполнение тригонометрических функций и вычисление логарифмов – более минуты. В то время позволяло за один день выполнять расчеты, на которые ранее потребовалось бы полгода.

### **ЭВМ в России**

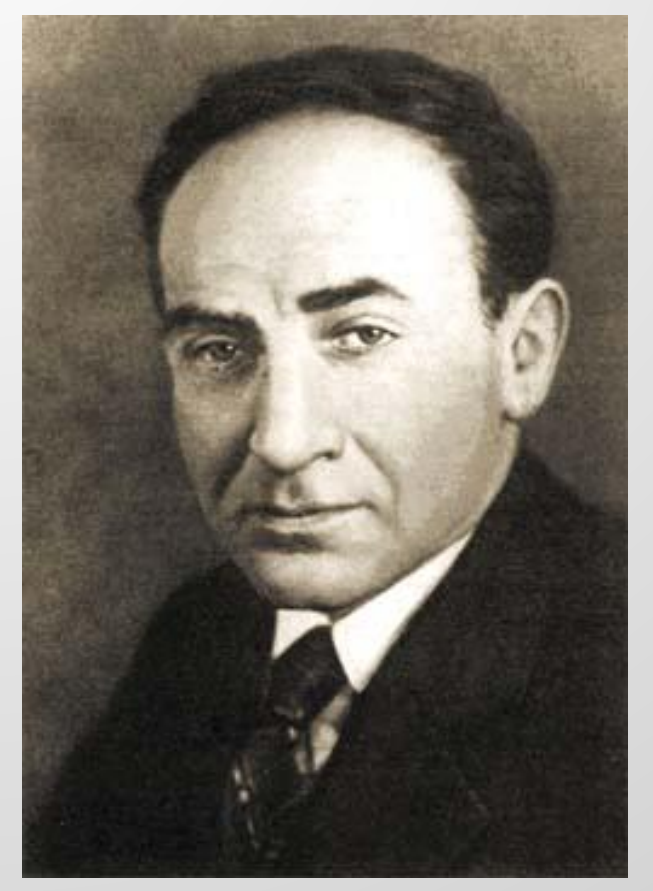

Автоматическая цифровая вычислительная машина М-1 (АЦВМ М-1) была разработана и изготовлена в лаборатории электрических систем Энергетического института Академии наук СССР под руководством членакорреспондента АН СССР И.С.Брука. Начало разработки - 1948г. Он развернул исследования по расчету режимов работы мощных энергосистем, которые требовали создания технических средств для автоматизации вычислений. В лаборатории создано вычислительное устройство, предназначенное для моделирования сложных электрических сетей.

На первом этапе применения вычислительной техники широко использовались аналоговые вычислительные машины.

## **Что такое М-1?**

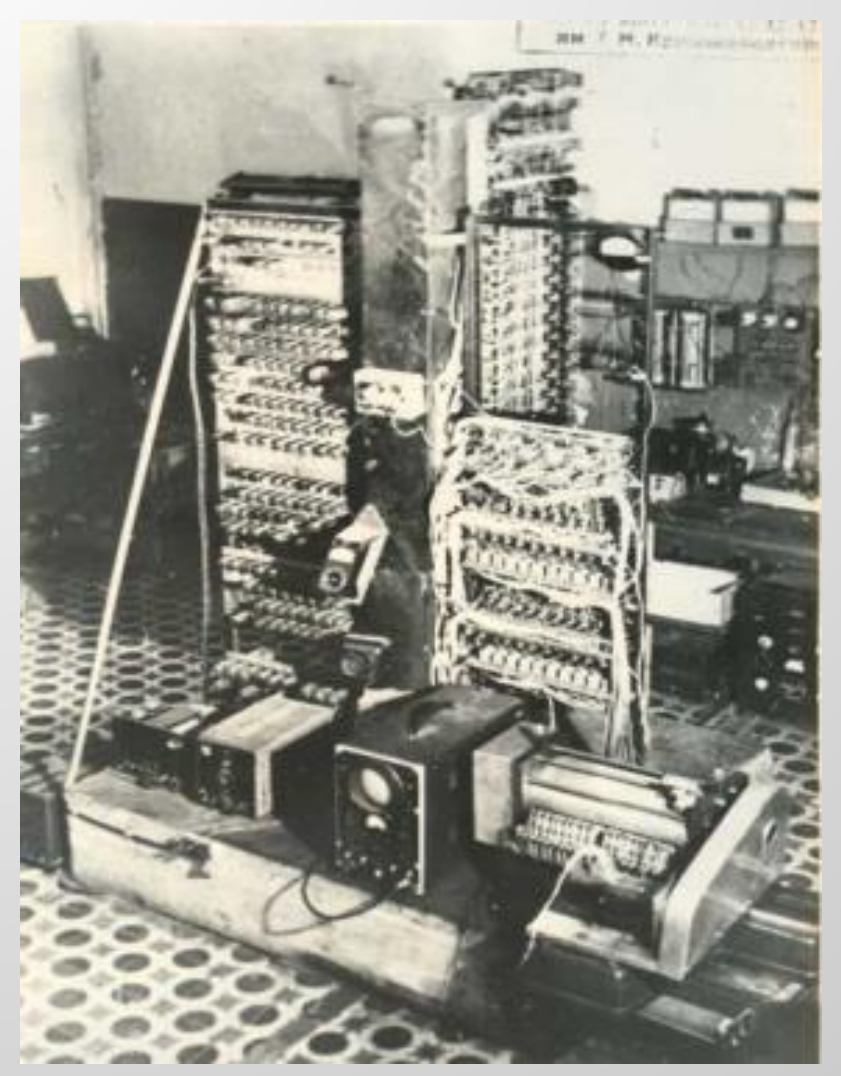

- Система счисления двоичная;
- Количество двоичных разрядов  $-25$ ;
- Система команд двухадресная;
- Объем внутренней памяти: на электростатических трубках — 256 адресов, на магнитном барабане — 256 адресов;
- Быстродействие: 20 оп/с с медленной памятью; с быстрой памятью операция сложения выполнялась за 50 мкс, операция умножения — за 2000 мкс;
- Количество электронных ламп 730;
- Потребляемая мощность кВт;
- Занимаемая площадь 4 кв. м.

#### **Ядерные исследования**

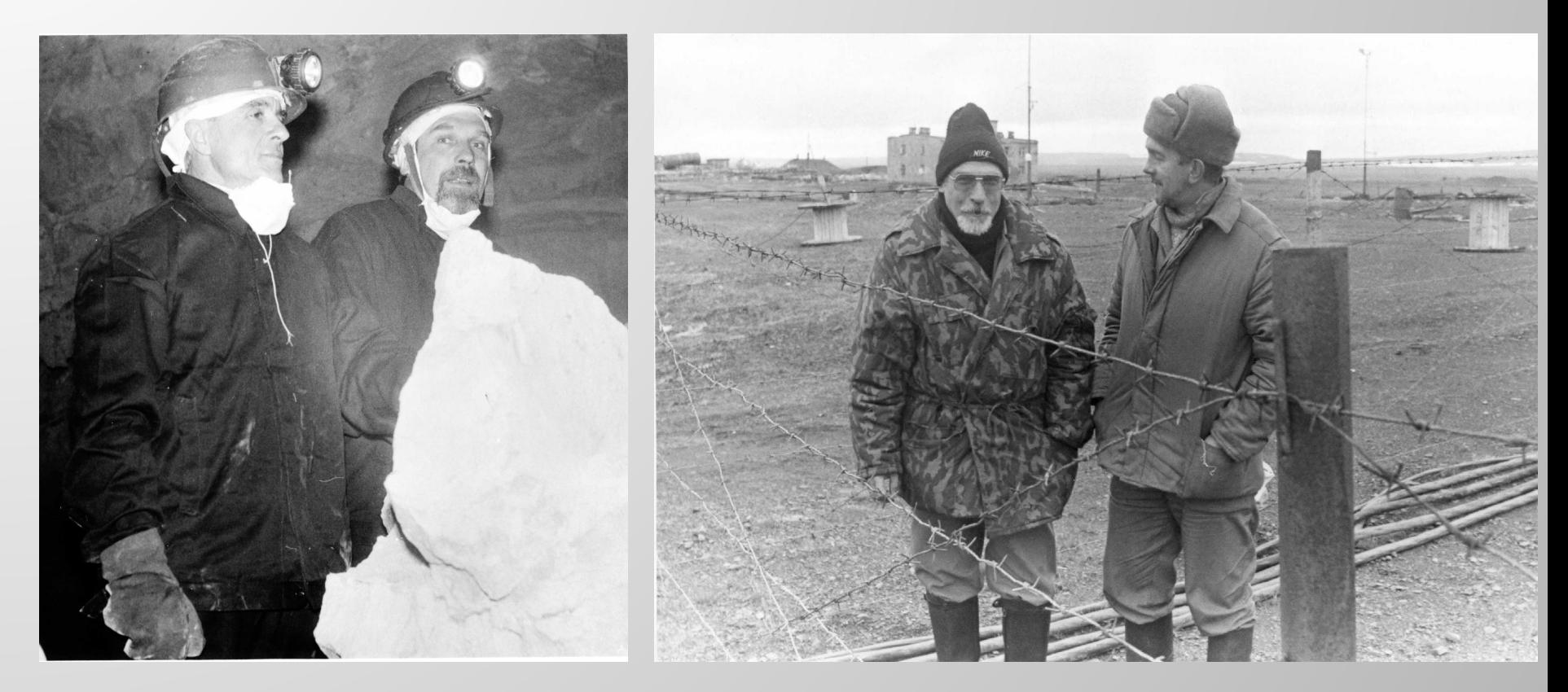

Одним из первых на М-1 решал задачи по ядерным исследованиям академик С. Л. Соболев, бывший в то время заместителем директора по научной работе в институте И. В. Курчатова.

## **ЭВМ в России**

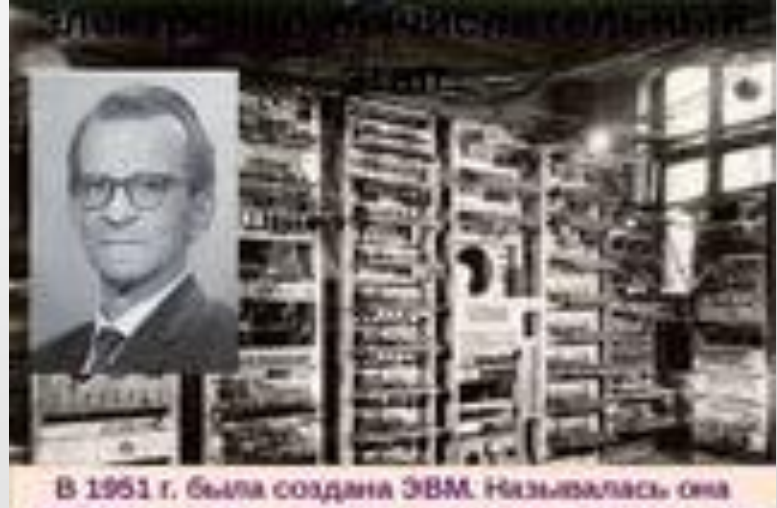

МЭСМ - малая электронная счетная машина. Ее конструктором был Сергей Алексеевич Лебедев

Первой ЭВМ в СССР (1950г.) считается разработка под<br>названием «МЭСМ», (Малая названием «МЭСМ», (Малая<br>электронная счетная машина). электронная счетная Устройство было создано в Украине, в лаборатории вычислительной техники киевского Института<br>электротехники. Проект электротехники. реализовывался под руководством академика Сергея Лебедева.

ЭВМ имела параметры:

- площадь порядка 60 квадратных метров;
- совершала 3000 операций в минуту;
- работала на 6000 электронных ламп;
- потребляемая мощность 25 кВт;
- выполняла сложение, вычитание, деление, умножение и сдвиг с учетом сравнения по абсолютной величине, знака, передачи чисел с магнитного барабана, передачи управления и сложения команд.

## **Академик Глушков 1923-1982г.**

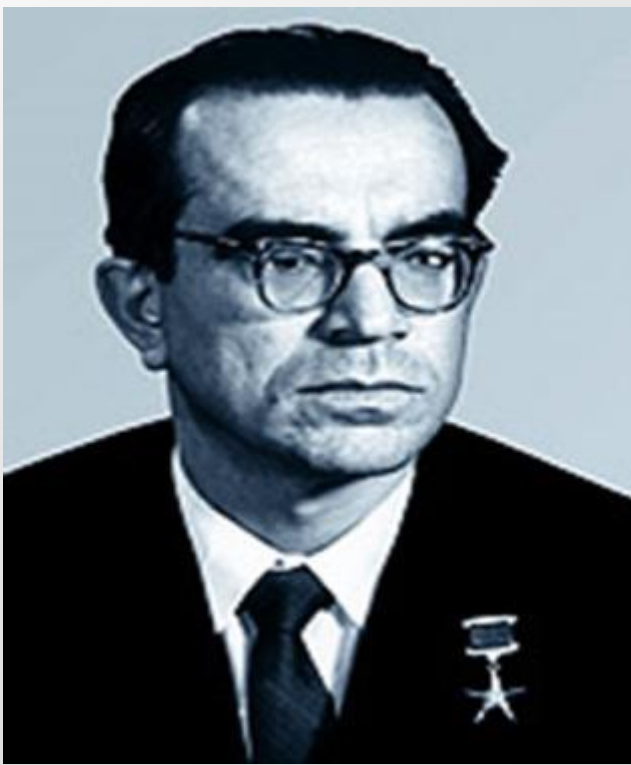

**По первому образованию – теплотехник. По второму – математик. Основной результат докторской диссертации (1955г.) формулировка и доказательство одной из интерпретаций пятой проблемы Гильберта.** 

**Затем увлекся вычислительными машинами. С 1956 года – заведующий лабораторией вычислительной техники Института математики АН УССР в г.Киеве. На базе которой был создан Вычислительный центр АН УССР, директором которого стал Глушков. В декабре 1962 года на базе ВЦ АН УССР был создан Институт кибернетики АН УССР, директором которого также стал**

МТУСИ в производите на применение с производите на применение с применение и применение и при  $17$ **Глушков. Организатор факультета кибернетики при Киевском университете. Создал первую в СССР АСУ на Львовском телевизионном заводе, а затем ряд АСУ и АСУТП на предприятиях оборонного комплекса. Главным делом жизни считал создание Общегосударственной автоматизированной системы управления экономикой всей страны (ОГАС). Эту идею ему реализовать не удалось.**

#### **Как выглядели ламповые ЭВМ?**

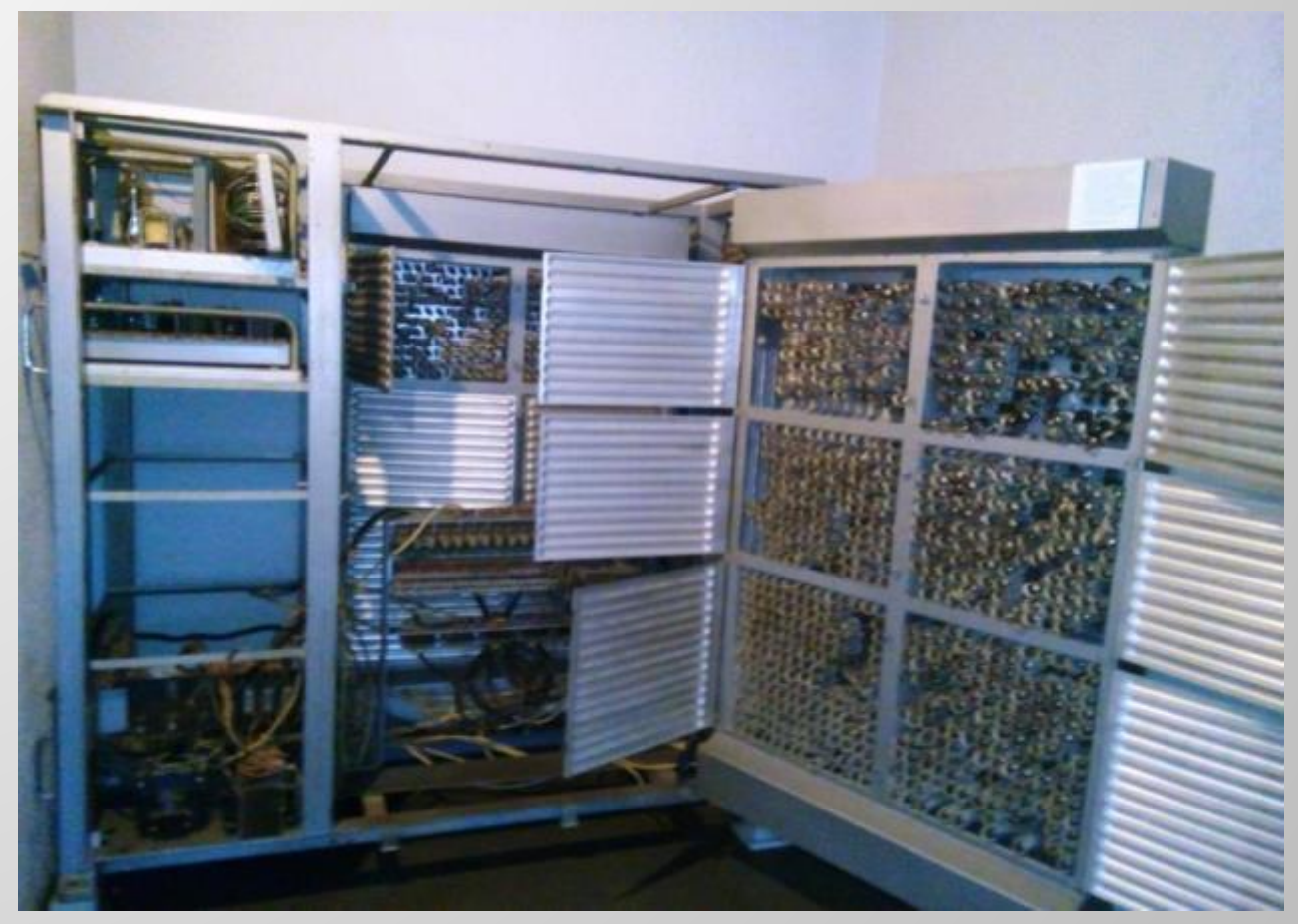

ЭВМ «Сигма», выпускавшаяся в Вильнюсе в 1960-1965 годах. Фото из Вильнюсского музея техники, сделанное в 2015 году.

#### **Советский мэйнфрейм – ЭВМ БЭСМ-6. 1968-1987 годы**

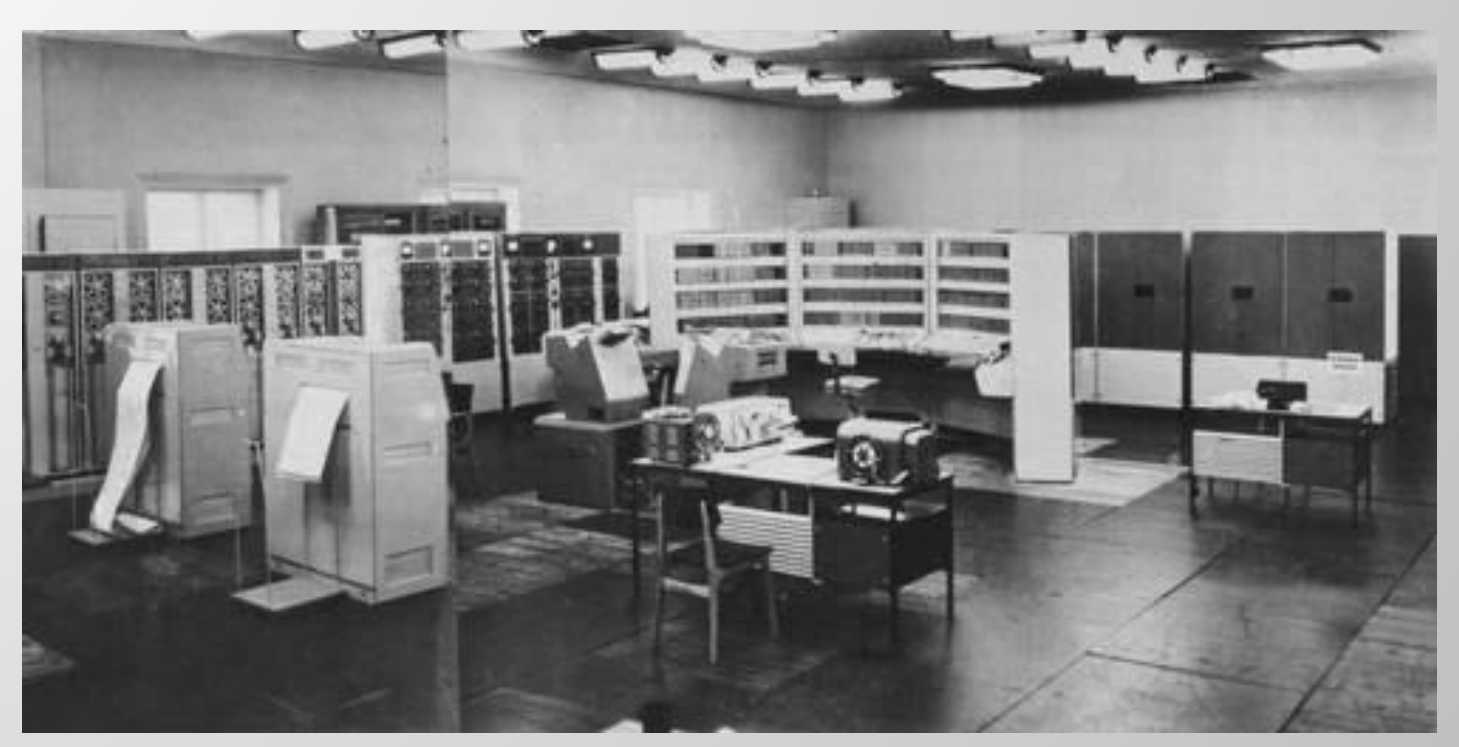

Майнфрейм - большой универсальный высокопроизводительный отказоустойчивый сервер со значительными ресурсами ввода-вывода, большим объёмом оперативной и внешней памяти, предназначенный для использования в критически важных системах. Название происходит от названия типовых процессорных стоек системы. Наиболее популярна на Западе - IBM System-360**.**

#### **Параметры БЭСМ и конец российских ЭВМ**

- **Элементная база транзисторный усилитель.**
- **Тактовая частота 10 МГц.**
- **Быстродействие 1 млн оп/сек (наиболее производительная американская система CDC6600 обеспечивала быстродействие того же порядка).**
- **Конвейерный центральный процессор, позволяющий совмещать обработку нескольких команд, находящихся на разных стадиях выполнения.**
- **Кеш на 16 48-битных слов: 4 чтения данных, 4 чтения команд, 8 буфер записи.**
- **Система команд 50 24-битных команд (по две в слове).**
- **Потребляемая мощность 50 кВт.**

В конце 1966 г. на заседании ГКНТ и Академии наук СССР при поддержке **министра МРП СССР В.Д.Калмыкова, Президента АН СССР М. В. Келдыша принимается решение о копировании серии IBM-360. ГДР принимает решение ориентировать свою промышленность по производству средств вычислительной техники на серию IBM-360. Так появляется проект по разработке ЕС-1040 на заводе ROBOTRON (Дрезден), который реализуется ГДР без интеграции с фирмой IBM.**

## **ЕС ЭВМ**

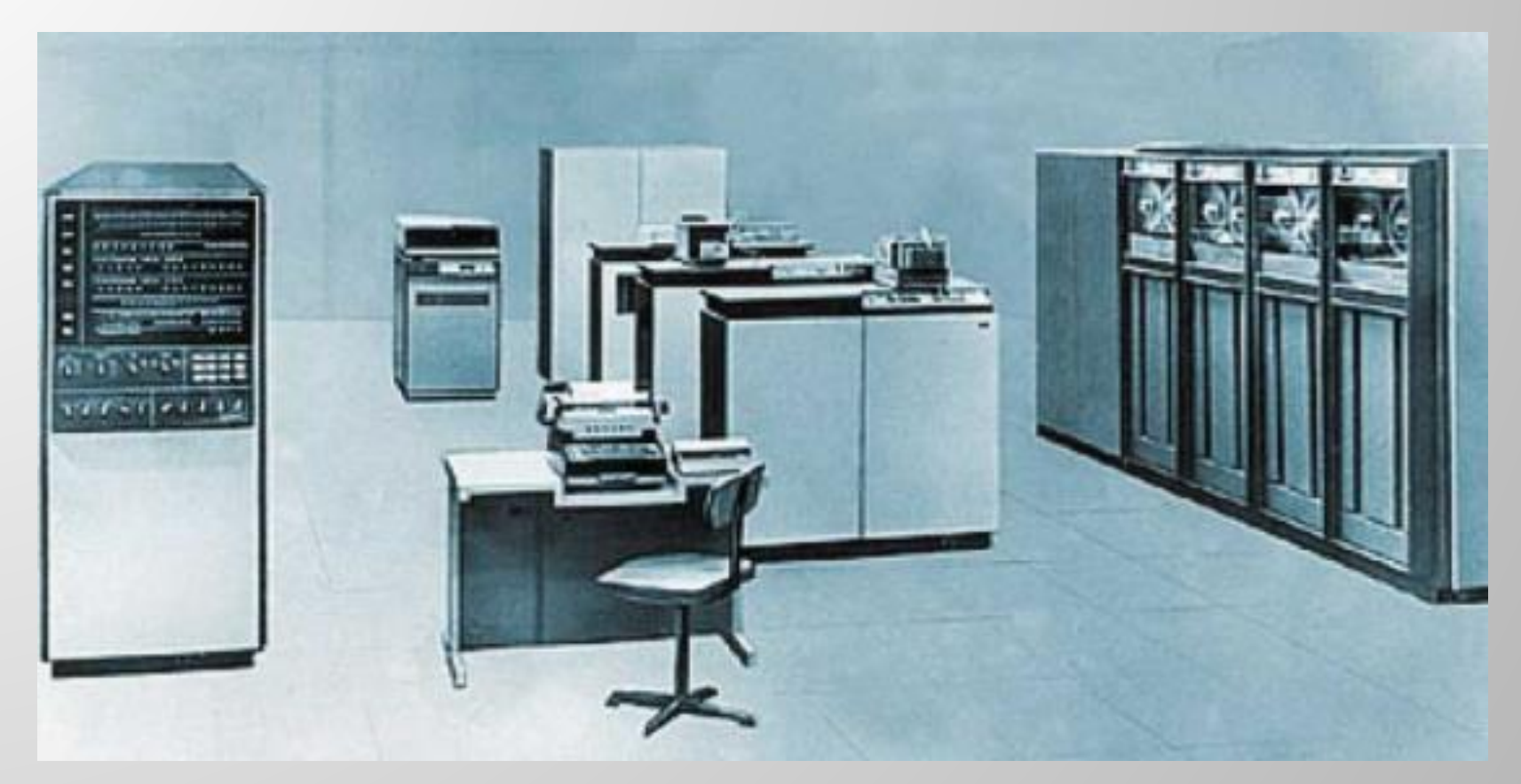

ЕС ЭВМ (Единая система электронных вычислительных машин). Аналоги серий IBM 360 и 370. Программно и аппаратно (аппаратно только на уровне интерфейса внешних устройств) совместимы со своими американскими прообразами.

#### **Ситуация с ИТ в России**

Российские компании уверенно держат более 50% в довольно большом числе ниш. Примеры:

- в поисковых системах «Яндекс», а не « Google»;
- в социальных сетях «ВКонтакте», а не «Facebook»;
- в антивирусах «Лаборатория Касперского», а не «

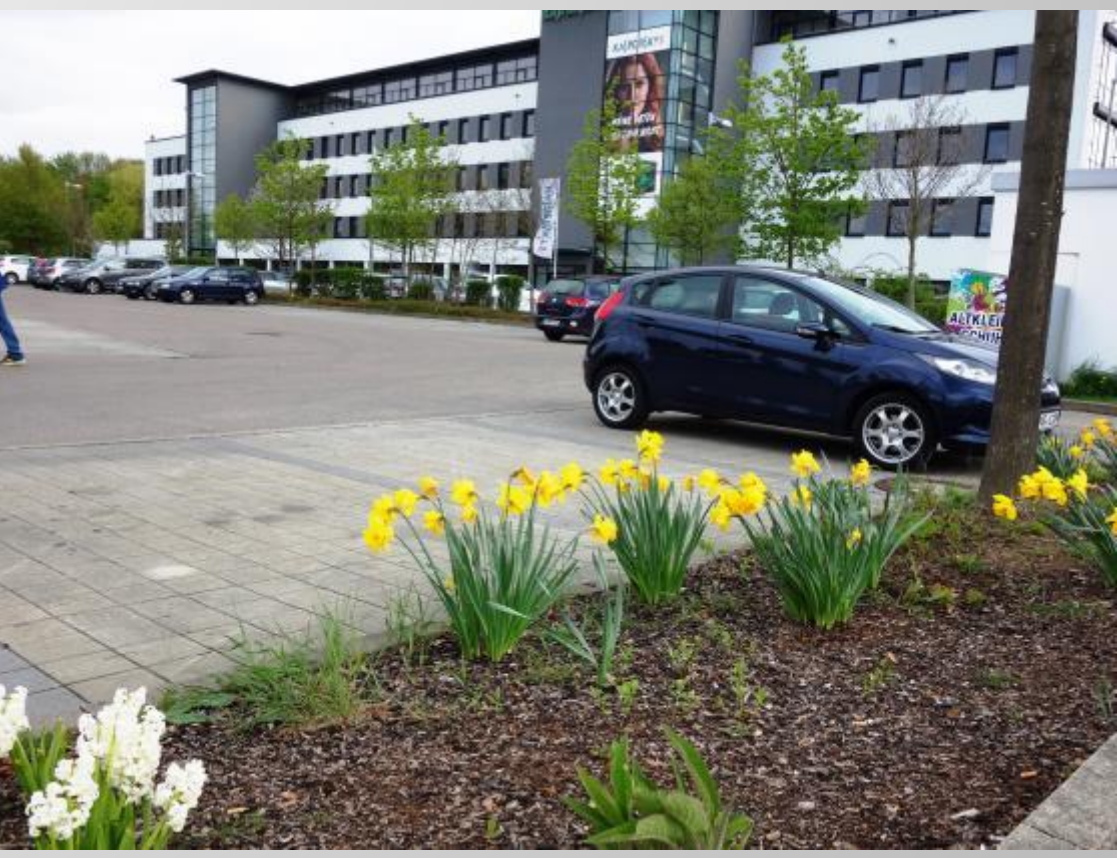

 $\beta$ утв бух галтериях «1С», а не «Axapta».

Занятых Россией рынков достаточно много - это электронный документооборот, контактные центры, системы управления ИТподразделениями и др. Это подтверждают аналитики из IDC, DSS, Gallup и др. МТУСИ 22